# **PROCEDURE**

## Akcia PROCEDURE

#### **Deklarácia**

PROCEDURE ProcName [([IN] type1 paramName1[,paramName2, ...] [IN] type2 paramName3]...)] ; akcie END ProcName

#### Deklarácia pre vzdialené volanie

```
[IMPLEMENTATION] RPC PROCEDURE [ESLInterface^]ProcName [([IN] type1 
paramName1[,paramName2, ...] [IN] type2 paramName3]...)]
  ; akcie
  END ProcName
  [IMPLEMENTATION] RPCX PROCEDURE [ESLInterface^]ProcName [([IN] type1 
paramName1[,paramName2, ...] [IN] type2 paramName3]...)]
  ; akcie
  END ProcName
```
#### Deklarácia pre volanie do UNITu

```
PUBLIC PROCEDURE ProcName [([IN] type1 paramName1[,paramName2, ...] [IN] 
type2 paramName3]...)]
  ; akcie
  END ProcName
```
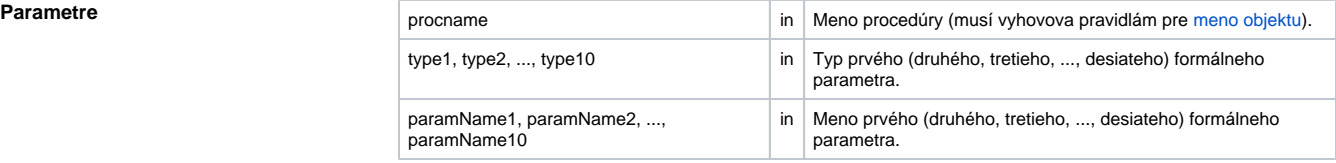

Popis **Popis Akcia uvádza procedúru (hlavika procedúry)** s menom *ProcName*. Meno procedúry musí by v rámci skriptu jednoznané. Hlavika procedúry sa môže nachádza pred [inicializanou asou skriptu](https://doc.ipesoft.com/pages/viewpage.action?pageId=84351005) mimo inej procedúry (vnorené procedúry nie sú podporené).

> Procedúra môže obsahova neobmedzený poet parametrov. Každý parameter v tele procedúry predstavuje lokálnu premennú (v deklarácii má uvedené meno aj typ). Ak je pred typom v deklarácii parametra uvedené kúové slovo **IN**, lokálna premenná je chápaná ako vstupná hodnota (prípadné zmeny jej hodnoty neovplyvnia hodnotu parametra po ukonení procedúry). Parametre bez kúového slova **IN** sú vstupno-výstupné.

Procedúra musí by ukonená akciou **END** ProcName.

Možné typy formálnych parametrov procedúry:

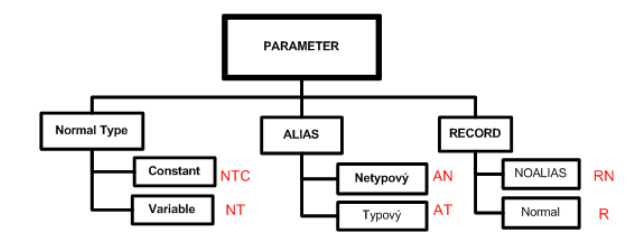

#### Príklady - jednotlivé typy formálnych parametrov:

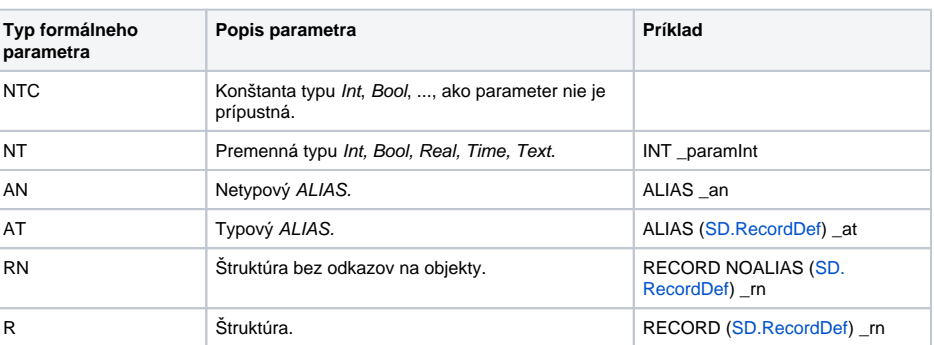

Pri volaní procedúry akciou [CALL](https://doc.ipesoft.com/pages/viewpage.action?pageId=84351123) sa na miesto formálneho parametra dosadí skutoný parameter. Pri formálnom parametri typu NT, prebehne typová konverzia medzi skutoným->formálnym->skutoným parametrom. Pre jednotlivé typy formálnych parametrov sú prípustné nasledovné kombinácie skutoných parametrov:

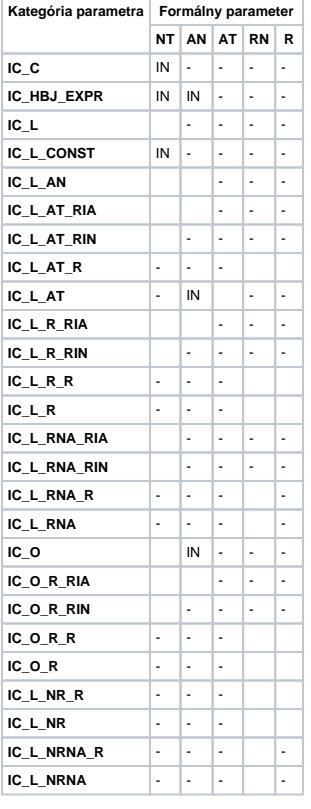

- Zelené políko oznauje prípustnú kombináciu formálneho a skutoného parametra.
- Políko s textom IN oznauje nutnos deklarova formálny parameter ako vstupný (kúové slovo **IN**).

innos so skutoným a formálnym parametrom pri volaní a návrate z procedúry:

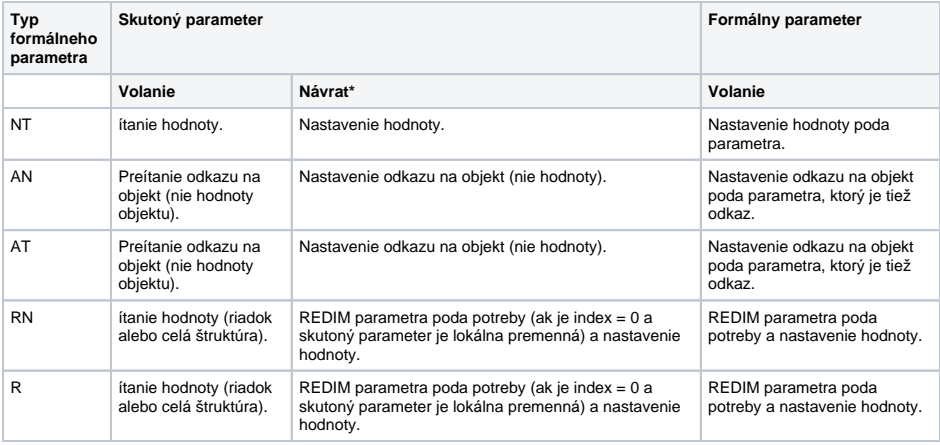

\* len v prípade IN OUT parametra

Procedúru deklarovanú s kúovým slovom **RPC** je možné vola z iných ESL skriptov prostredníctvom [vzdial](https://doc.ipesoft.com/pages/viewpage.action?pageId=84351124) [eného volania.](https://doc.ipesoft.com/pages/viewpage.action?pageId=84351124) Pre **RPC** procedúry sú prípustné typy formálnych parametrov **NT** a **RN**.

Vykonávanie [server eventu](https://doc.ipesoft.com/display/D2DOCV22SK/Server+Event) (alebo skriptu) prebieha na jednej inštancii. Preto súasné volanie RPC procedúry viacerými inými udalosami alebo skriptami je serializované a požiadavky sa spracovávajú postupne prostredníctvom fronty požiadaviek.

Ak je vzdialená procedúra deklarovaná kúovým slovom **RPCX**, všetky požiadavky na vykonanie tejto procedúry sú vyradené z fronty pri príchode novej požiadavky. Výsledné správanie je potom také, že vo fronte neexistujú súasne dve požiadavky na vykonanie procedúry deklarovanej ako **RPCX**. Z pohadu volajúceho, vyradenie požiadavky z fronty znamená ukonenie vzdialeného volania (CALL) s chybou.

Kúové slovo [IMPLEMENTATION](https://doc.ipesoft.com/display/D2DOCV22SK/ESL+Interface) je použité vtedy, ak procedúra implementuje uritú procedúru z objektu ESL Interface. Meno príslušného objektu je uvedené ako prefix mena procedúry, ktorý je oddelený znakom ^.

Kúové slovo **PUBLIC** je použité vtedy, ak je procedúra súasou eventu typu [UNIT.](https://doc.ipesoft.com/display/D2DOCV22SK/ESL+Unit+Event) Takýto typ procedúry je dovolené vola iba zo skriptu, v ktorom je daný UNIT definovaný (deklarovaný) ([volanie Public procedúr\)](https://doc.ipesoft.com/pages/viewpage.action?pageId=84351125).

Pomocou RPC procedúr je možný prenos [dátových kontajnerov](https://doc.ipesoft.com/pages/viewpage.action?pageId=84350891) a [handle](https://doc.ipesoft.com/pages/viewpage.action?pageId=84350893) na databázové spojenia.

### **Formálny parameter procedúry NETYPOVÝ RECORD**

Ak pri deklarácii formálneho parametra procedúry typu RECORD neuríme typ štruktúry (RECORD NOALIAS () \_rec), vznikne **netypový record**. Netypovému recordu urí typ skutoný parameter vstupujúci do procedúry pomocou akcie [CALL](https://doc.ipesoft.com/pages/viewpage.action?pageId=84351123) pri volaní procedúry. HBJ definície štruktúry netypového recordu je možné zisti pomocou ESL funkcie [%GetRecordStructHBJ](https://doc.ipesoft.com/display/D2DOCV22SK/GetRecordStructHBJ) (IN recordVal) (\_hbj := % GetRecordStructHBJ(\_rec\HBJ)).

 PROCEDURE Proc1(RECORD NOALIAS () \_arr) INT \_iHbj \_iHbj := %GetRecordStructHBJ(\_arr\HBJ)  $\mathcal{V}$  .... ; .... ; .... REDIM \_arr[ \_arr\DIM + 1 ] END BEGIN RECORD NOALIAS (SD.RecordDef) \_arr1 ; .... ; Nastavenie hodnoty lokálnej premennej \_arr1 poda hodnoty objektu ; SV.Struktura REDIM \_arr1[SV.Struktura\DIM] SET arr1 WITH SV.Struktura CALL Proc1(\_arr1) END

**Príklad**

Deklarácia procedúry a jej volanie s dvoma vstupnými a jedným výstupným parametrom:

```
 PROCEDURE Scitaj(IN INT _p1, IN INT _p2, INT _v)
 _v = p1 + p2-p2 := p2 + p2 END Scitaj
 BEGIN
  INT \_\alpha = 3
  INT _b = 2 INT _c
  CALL Scitaj(\underline{a}, \underline{b}, \underline{c}) END
```
Procedúra síta dva vstupné parametre \_p1 a \_p2 typu **INT**. Výsledok uloží do vstupno-výstupného parametra \_v typu **INT**. Po návrate z procedúry bude parameter \_c nastavený na súet hodnôt parametrov \_a a \_b. Hodnota parametra \_b nebude zmenená akciou (\_p2 := \_p2 + \_p2), lebo \_p2 je vstupný parameter a jeho zmeny sa nebudú zverejova.

Procedúry je možné vola rekurzívne (procedúru z procedúry).

Deklarácia procedúry s parametrom typu štruktúra:

```
 PROCEDURE Proc1(RECORD NOALIAS (SD.RecordDef) _arr)
\mathcal{V} ....
\hat{i} ....
 ; ....
 REDIM arr[ arr+1]
 END Proc1
 BEGIN
RECORD NOALIAS (SD.RecordDef) arr1
 ; ....
 ; Nastavenie hodnoty lokálnej premennej _arr1 poda hodnoty objektu
  ; SV.Struktura
 REDIM _arr1[SV.Struktura\DIM]
 SET _arr1 WITH SV.Struktura
 CALL Proc1(_arr1)
 END
```
Volanie CALL v príklade prebieha v nasledovných krokoch:

- 1. Vyhodnotenie indexu riadku skutoného parametra (v tomto prípade 0 => celá hodnota objektu).
- 2. Preítanie hodnoty skutoného parametra \_arr1.
- 3. Zmena rozmeru formálneho parametra poda potreby: REDIM \_arr[\_arr1\DIM].
- 4. Naplnenie formálneho parametra: SET \_arr WITH \_arr1.

Návrat z procedúry Proc1 podobne:

- 1. Preítanie hodnoty formálneho parametra \_arr.
- 2. Vyhodnotenie indexu riadku skutoného parametra (v tomto prípade 0 => celá hodnota objektu).
- 3. Zmena rozmeru formálneho parametra poda potreby: REDIM \_arr1[\_arr\DIM].
- 4. Naplnenie formálneho parametra: SET \_arr1 WITH \_arr.

Ak pri volaní nie je uvedený index pri skutonom parametri (štruktúrovaná premenná alebo objekt typu Štruktúra), pracuje sa s celou hodnotou. Toto platí tiež vtedy, ak je uvedený index, ktorý nadobudne hodnotu = 0 (nesmie by prístup na položku).

Výnimkou je skutoný parameter typu **IC\_L\_AT**. Tento je bez indexu a prístupu na položku chápaný ako odkaz na objekt typu [Štruktúrovaná premenná,](https://doc.ipesoft.com/pages/viewpage.action?pageId=84346325) nie ako jeho hodnota.

**Poznámka** Normálne ukonenie procedúry prebehne vykonaním akcie **RETURN, END** MenoProcedury alebo predasne akciou **END** alebo vznikom chyby ak nie je v aktuálnej procedúre definovaná obsluha chyby (**O N ERROR**). Pri normálnom ukonení procedúry sú aktualizované vstupno-výstupné parametre v príslušnej akcii [CALL](https://doc.ipesoft.com/pages/viewpage.action?pageId=84351123).

> Ak je procedúra volaná ako vzdialená a neprebehne u nej normálne ukonenie, nie je možné aktualizova prípadné vstupno-výstupné parametre. Preto, ak je volaná synchrónne s priradením, výsledkom priradenia je chyba ERR\_MISSING\_RETURN.

**Súvisiace stránky:**

[Akcie v skriptoch](https://doc.ipesoft.com/display/D2DOCV22SK/Akcie+v+skripte)